## **Completing a Child Care Stabilization Grant Application in WA Compass**

In order for the provider to apply, they need to have an open license in good standing.

#### For Questions About the Child Care Stabilization Grant, Contact:

**Imagine Institute** 

http://www.imaginewa.org/CCSG-Support

phone: 206-492-5249

email: CCSG@imaginewa.org

Voices of Tomorrow (serving East African child care providers)

https://voicesoftomorrow.socialsolutionsportal.com/apricot-intake/eb24b194-5588-4594-a0a5-3f8573356bf6

phone: (206) 278-8290

email: <a href="mailto:childcaresupport@tomorrowvoices.org">childcaresupport@tomorrowvoices.org</a>

Stabilization Grant email inbox: dcyf.stabilizationgrant@dcyf.wa.gov.

For Provider Portal Support, Contact: dcyf.providerportal@dcyf.wa.gov or 1-866-627-8929.

# To Complete a Child Care Stabilization Grant Application in the Provider Portal, Follow the Steps Below

- 1. Log into the WA Compass Provider Portal.
- 2. Click on the "Grant Information" tab:

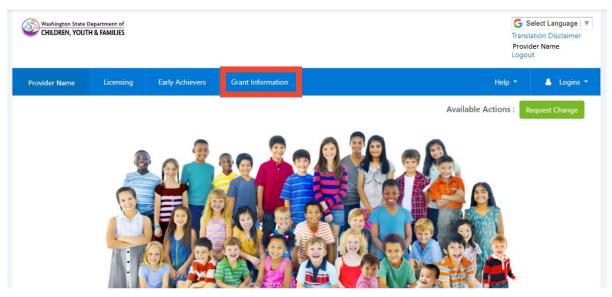

3. Select Language, if you would like to view the page in a language other than English.

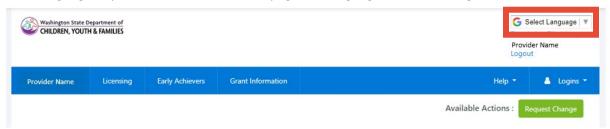

4. Click "Current Grants".

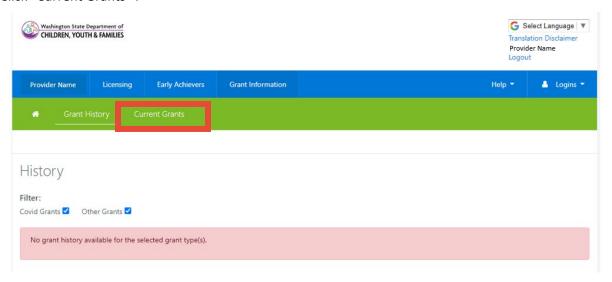

5. "Current Grants" shows all grant opportunities that are currently open, with a check box to show whether or not a provider has already applied. Click on "DCYF Child Care Stabilization Grant".

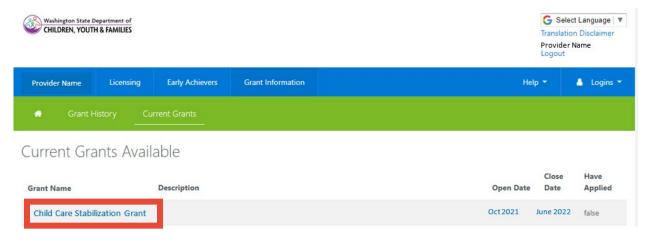

6. Application opens in a new window.

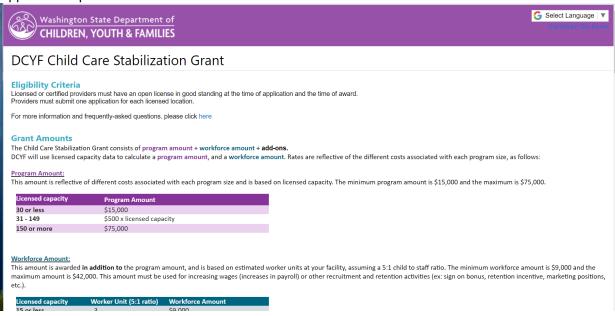

7. Read and answer all application questions. These questions are for DCYF data and your answers will not change the grant amount your facility is eligible to receive.

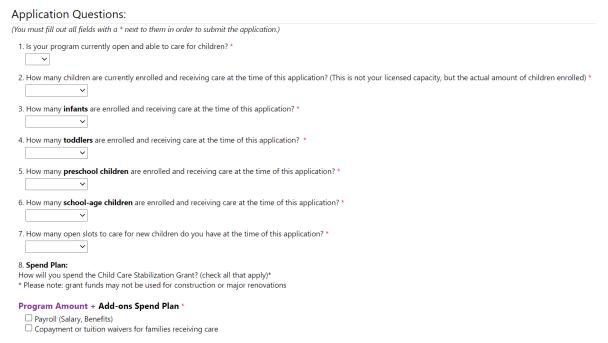

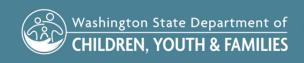

### 8. Read and agree to all terms and conditions.

| Terms and Conditions:                                                                                                    |
|----------------------------------------------------------------------------------------------------|
| (You must fill out all fields with a * next to them in order to submit the application.)                                                                                                    |
| I certify that the information I have provided on this application is true and correct. *                                                                                                    |
| I will implement policies that follow Washington State Department of Health and local health jurisdiction guidance, and to the greatest extent possible I will implement the Center for Disease Control (CDC) guidelines when open and available to provide child care service. *     |
| I will pay employees their base pay, and benefits if applicable. I will not reduce an employee's pay or benefits by wage reduction or involuntary furlough. This begins at the date of application and continues for one year after I receive my funds. *                             |
| I will increase employee's pay and may add benefits with the workforce amount of my grant award. This must go above and beyond what is currently provided. If I am a licensed family home with no other employees, I will use my workforce amount to increase my own compensation. *  |
| I have reviewed and updated all staff records associated with my facility in MERIT, and I have end-dated all employees who are no longer working at my facility. All staff records in MERIT are now accurate and up-to-date. *                                                        |
| I will provide enrolled families relief from fees to the extent possible, and prioritize families who are struggling to pay when providing such relief. *                                                                                                    |
| I will stay open and able to care for children through the 2021-22 school year calendar of my local school district, and will make every effort to continue to serve children past that time. *                                                                                       |
| I agree to keep all receipts from purchases made with this grant money for five years. *                                                                                                    |
| I understand that DCYF may ask me to provide these receipts from expenses or purchases made with money from this grant and, if I cannot provide these receipts and documentation when asked, I will be required to repay part or all of the grant money to the State of Washington. * |
| Cancel Submit                                                                                                    |

## 9. Click "Submit"

| dick Submit .                                                                                                    |
|----------------------------------------------------------------------------------------------------|
| I will stay open and able to care for children through the 2021-22 school year calendar of my local school district, and will make every effort to continue to serve children past that time. *                                                                                       |
| I agree to keep all receipts from purchases made with this grant money for five years. *                                                                                                    |
| I understand that DCYF may ask me to provide these receipts from expenses or purchases made with money from this grant and, if I cannot provide these receipts and documentation when asked, I will be required to repay part or all of the grant money to the State of Washington. * |
| Cancel Submit                                                                                                    |

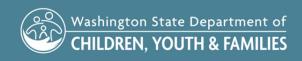

10. Click "submit" again if you are sure you are ready to submit.

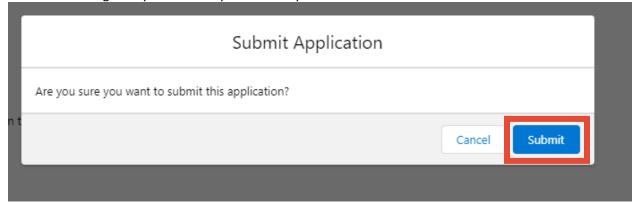

11. Successful Submission screen will appear. Click "close".

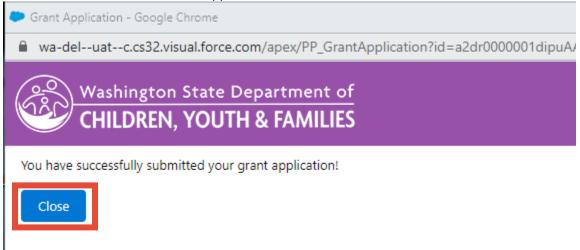

#### PROVIDER PORTAL – HOW TO COMPLETE A CHILD CARE STABILIZATION GRANT APPLICATION

12. If you attempt to click on the grant application again, a "you already applied" message will appear.

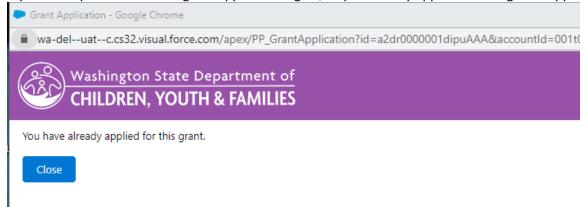

**13.** Click on "Grant History" to see the grant application that you submitted.

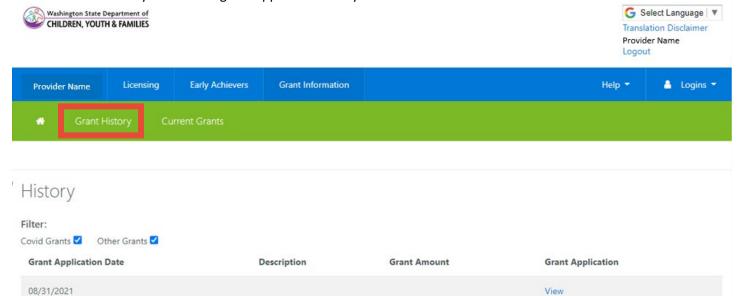

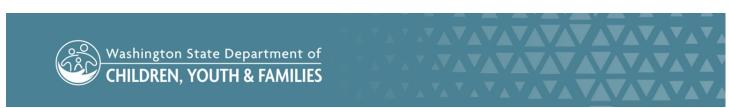

14. Click "View" to open a PDF of the submitted grant application

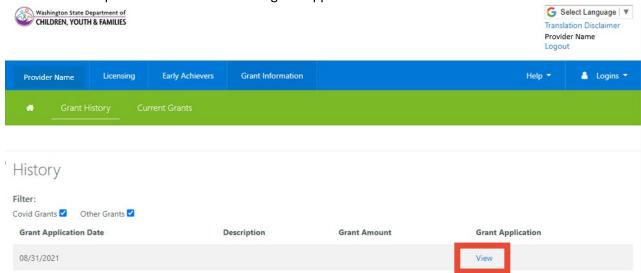

15. Click "Download as PDF" to save a copy of your application

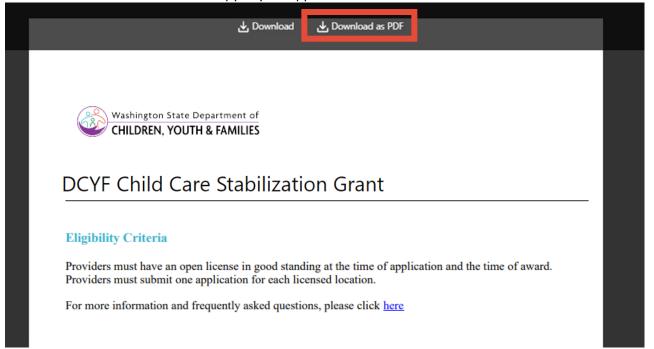